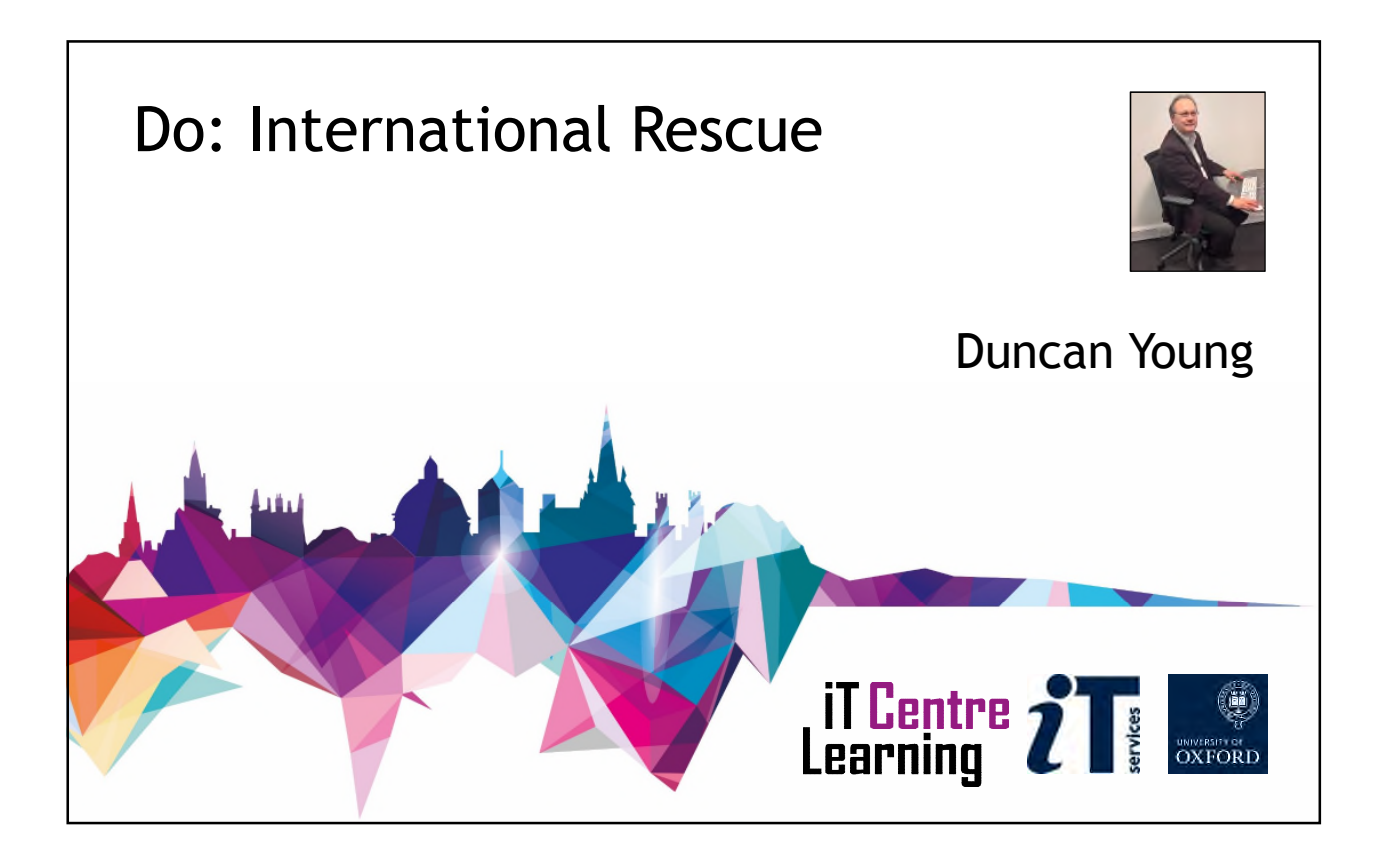

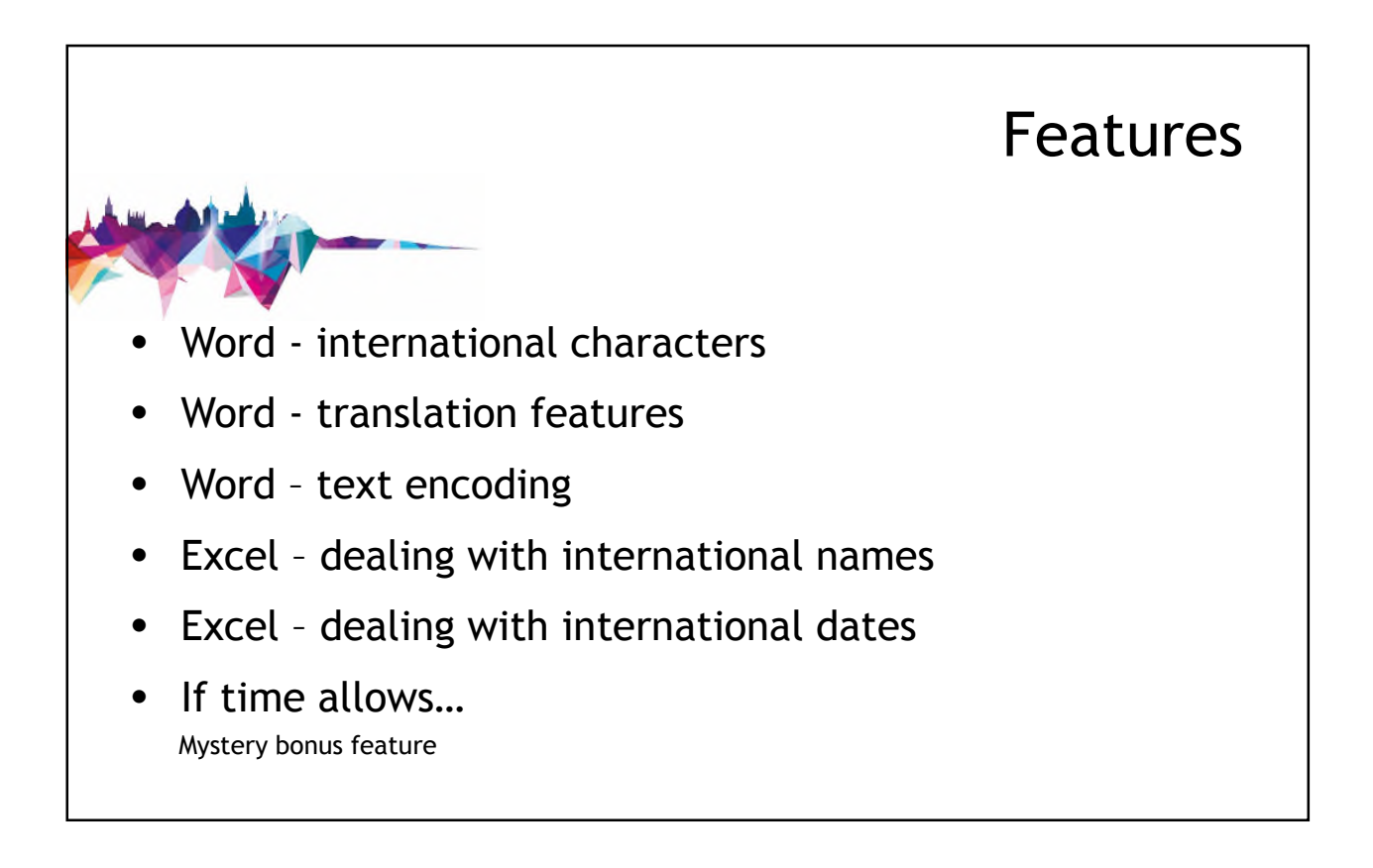

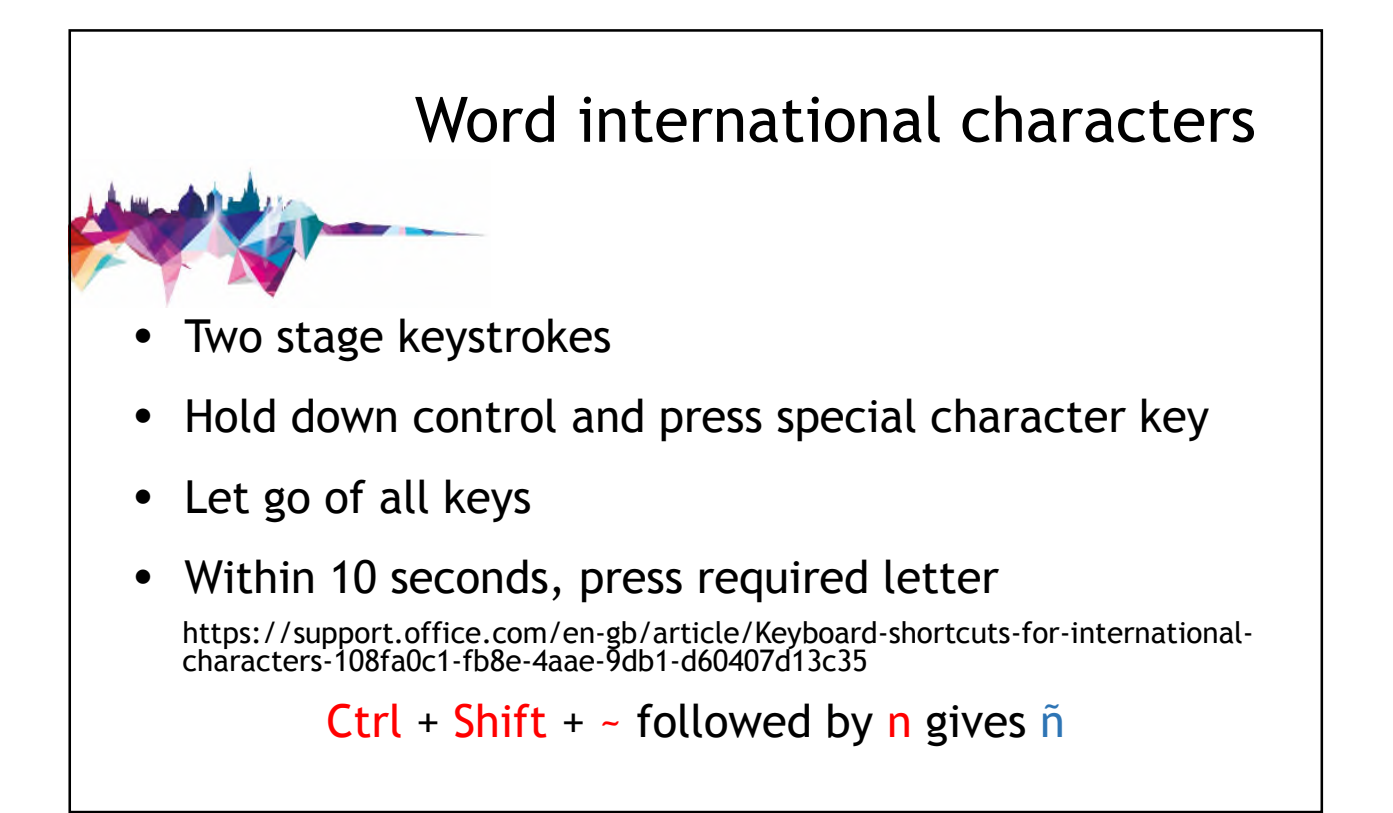

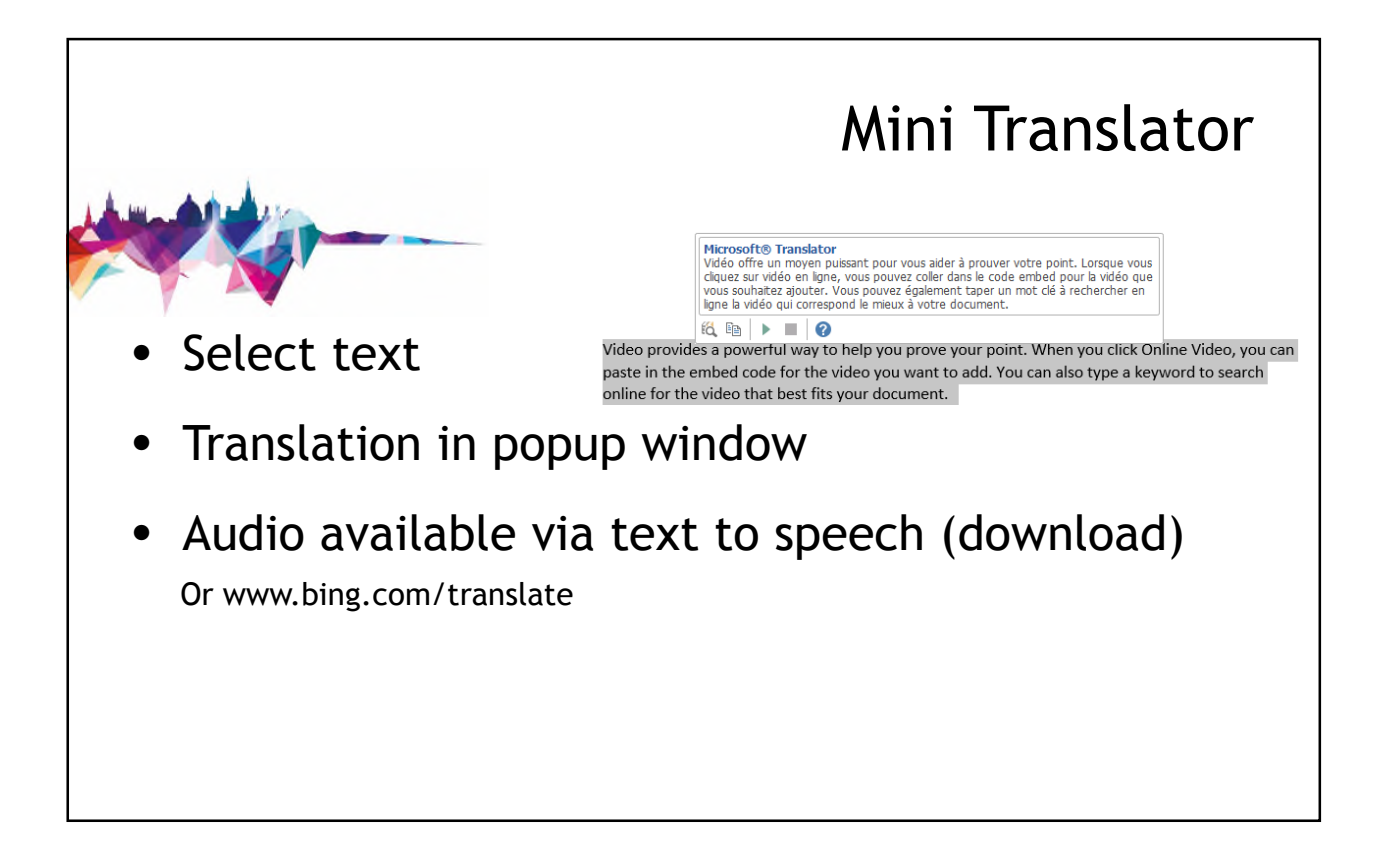

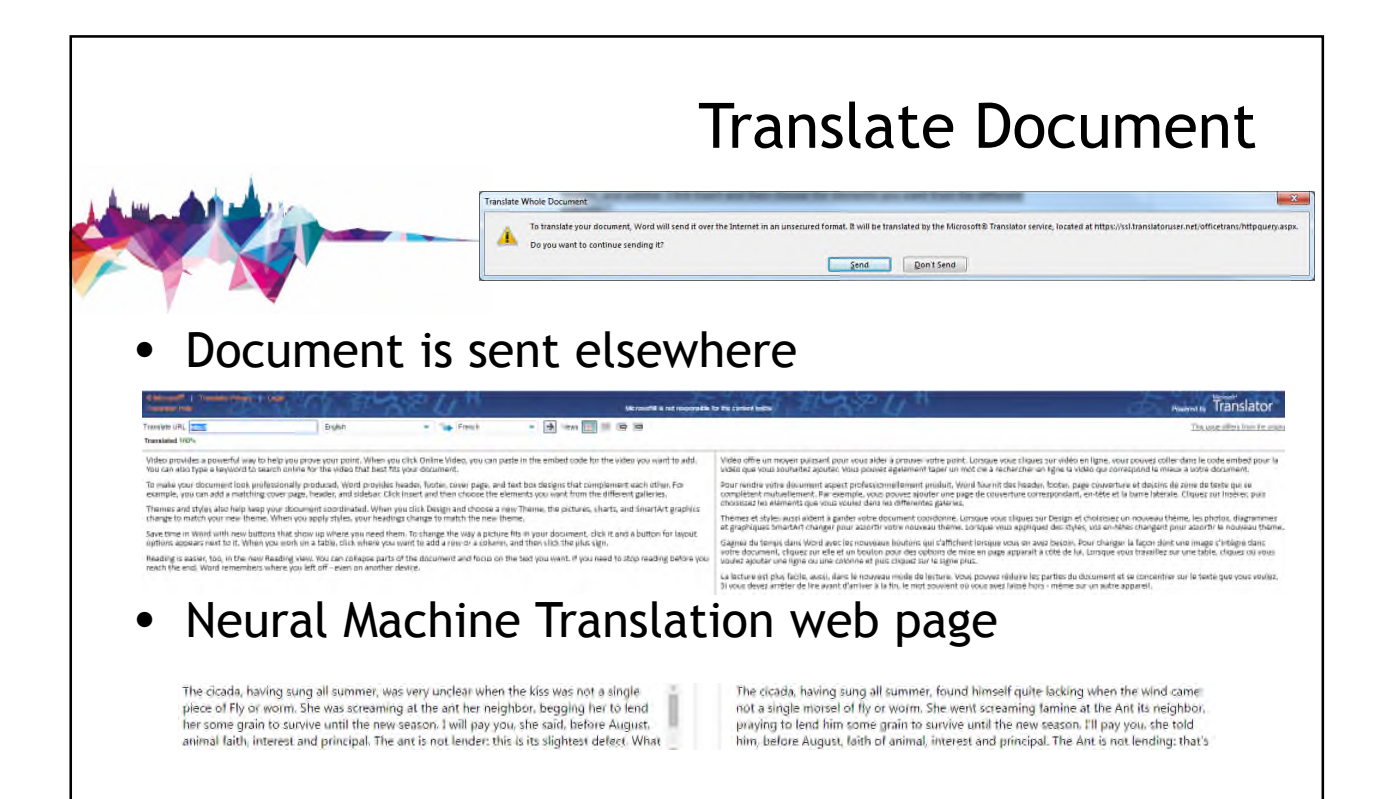

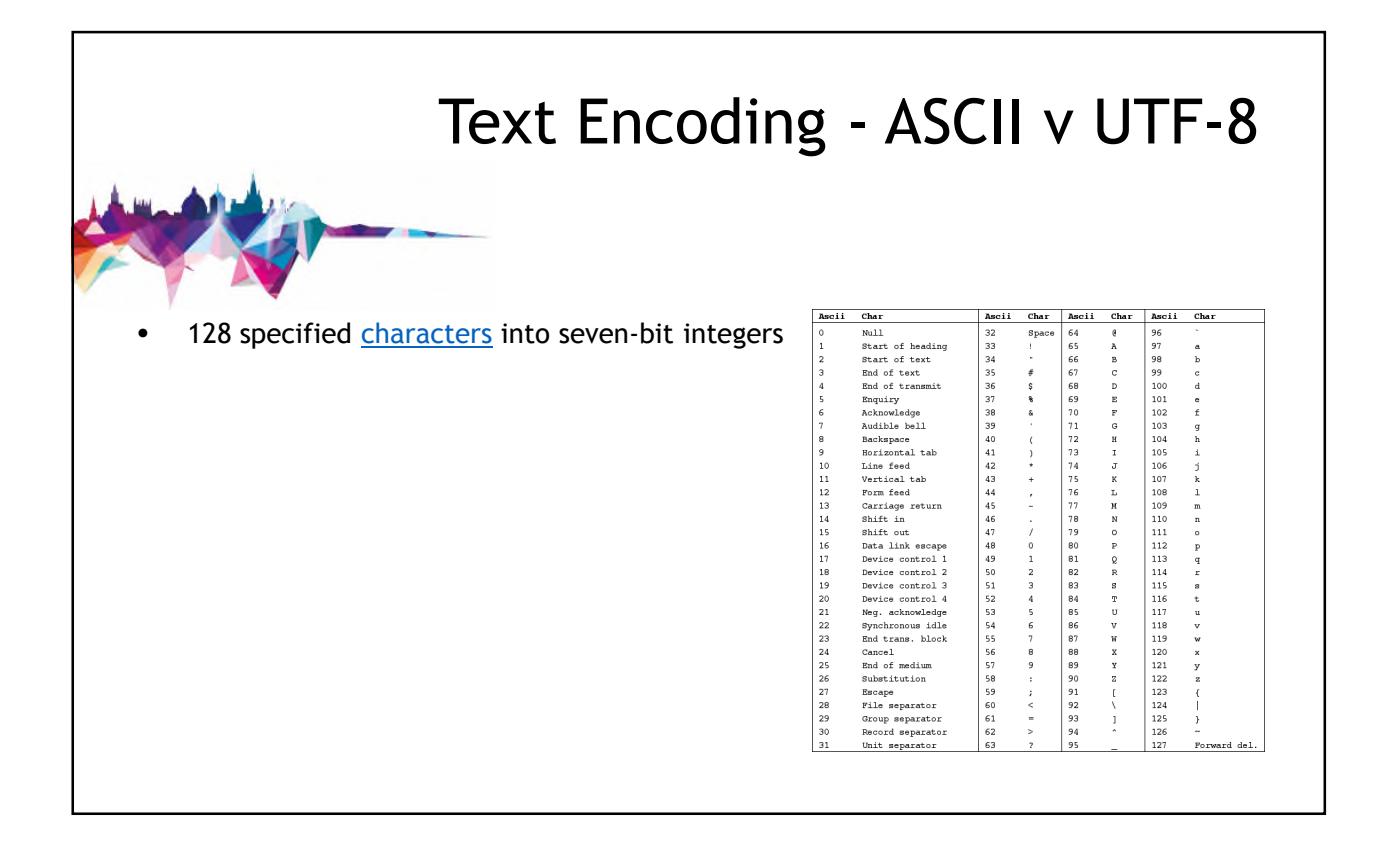

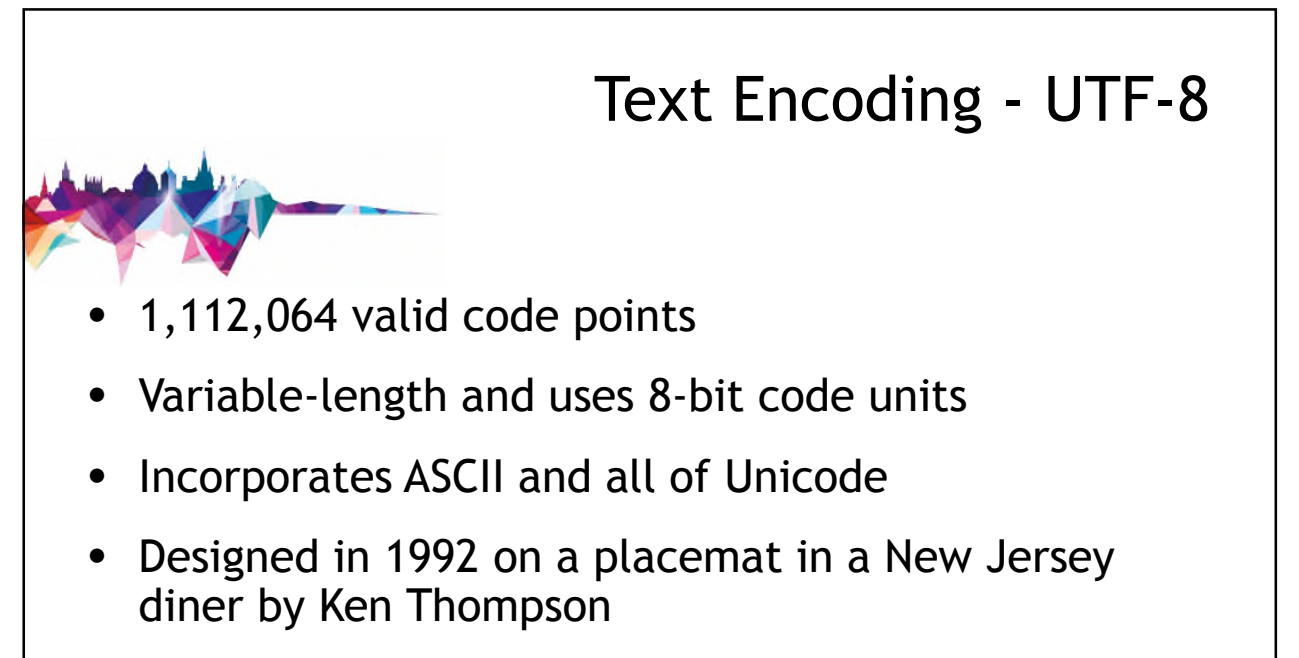

• Focussed on Basic Multilingual Plane

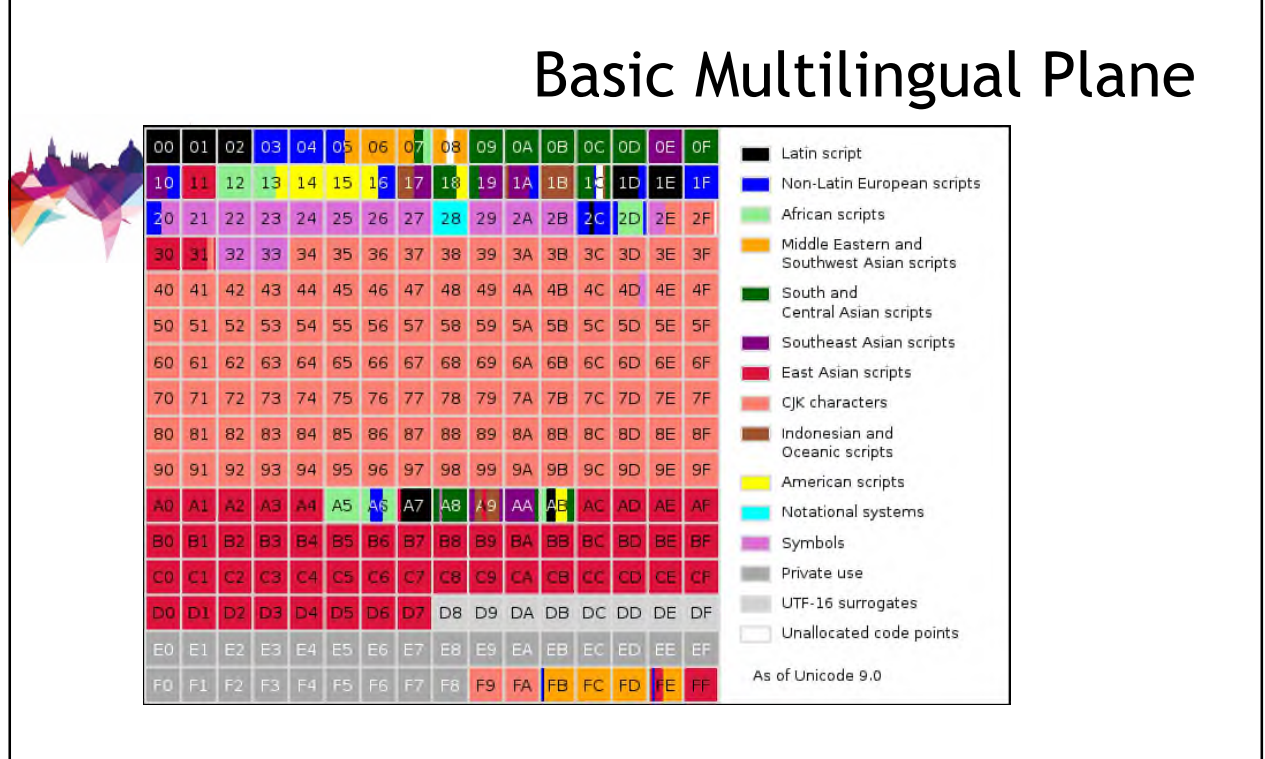

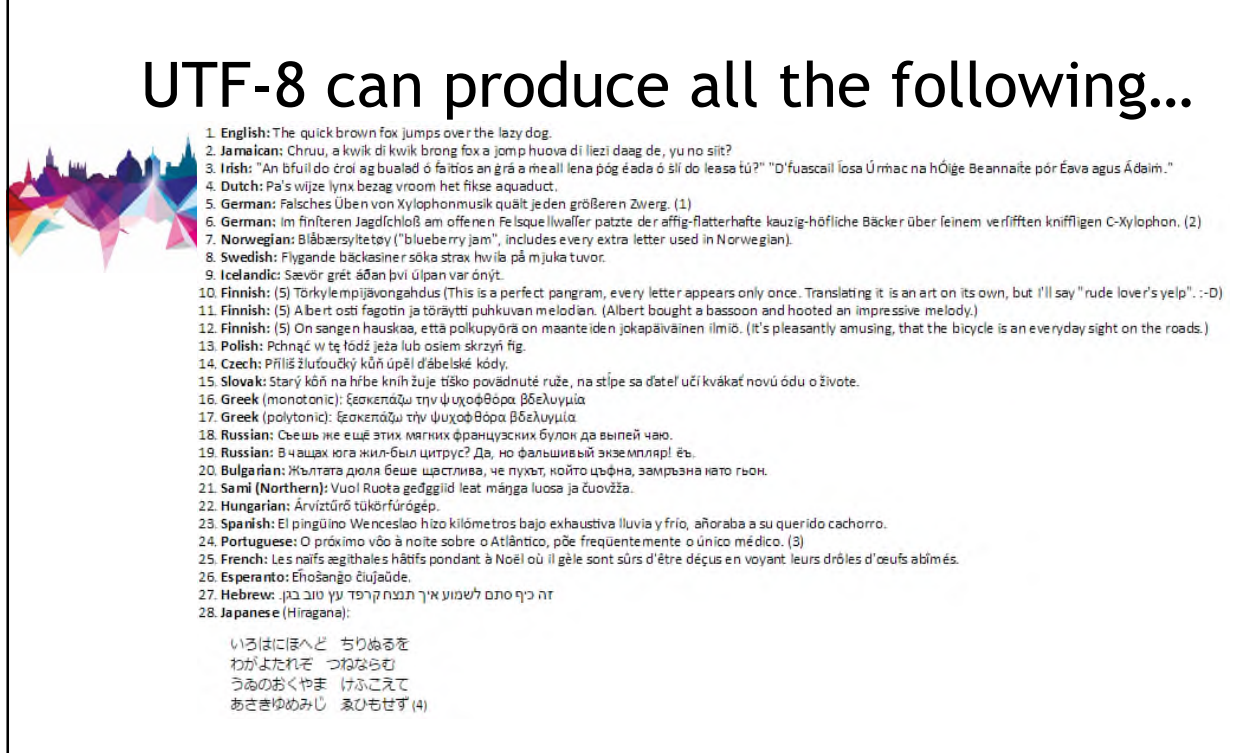

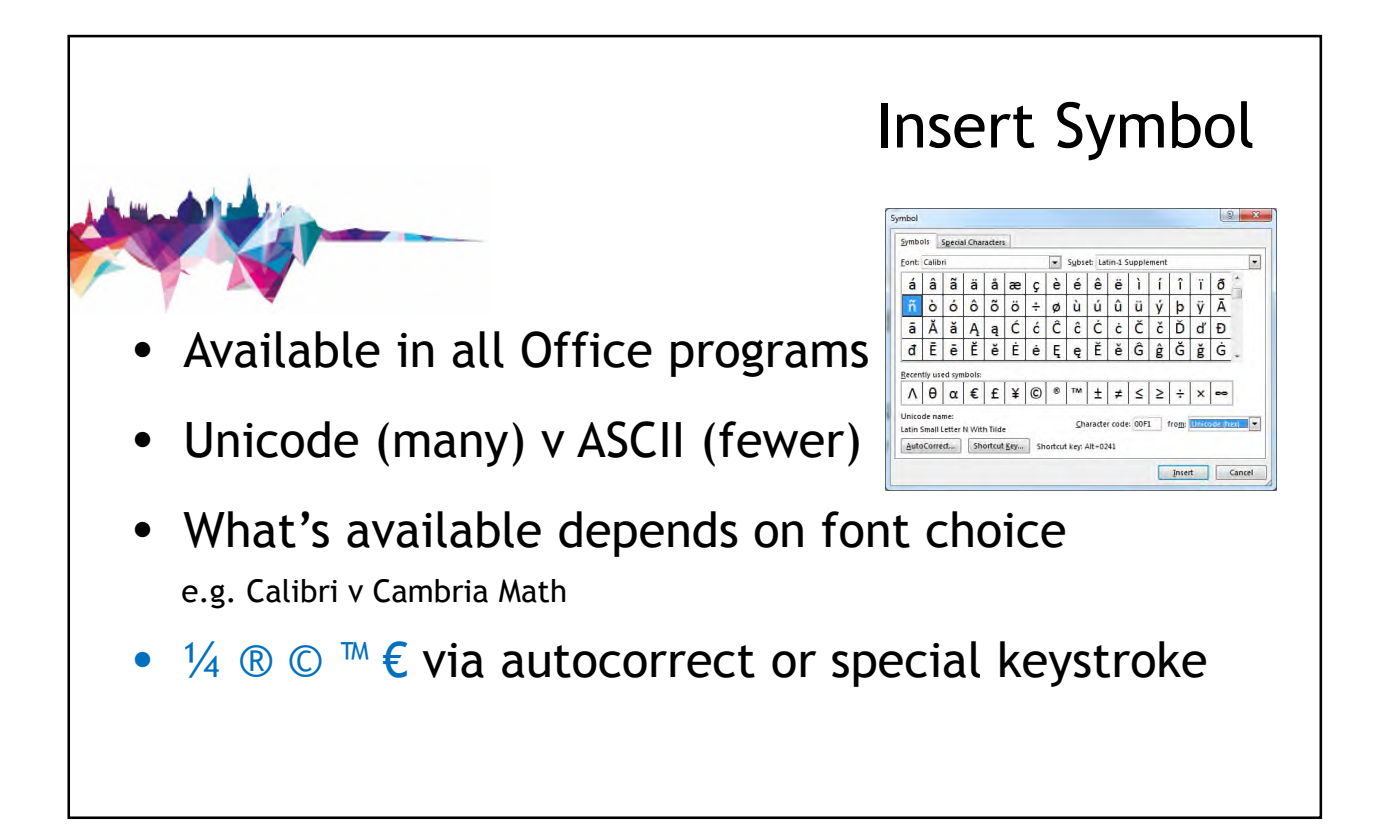

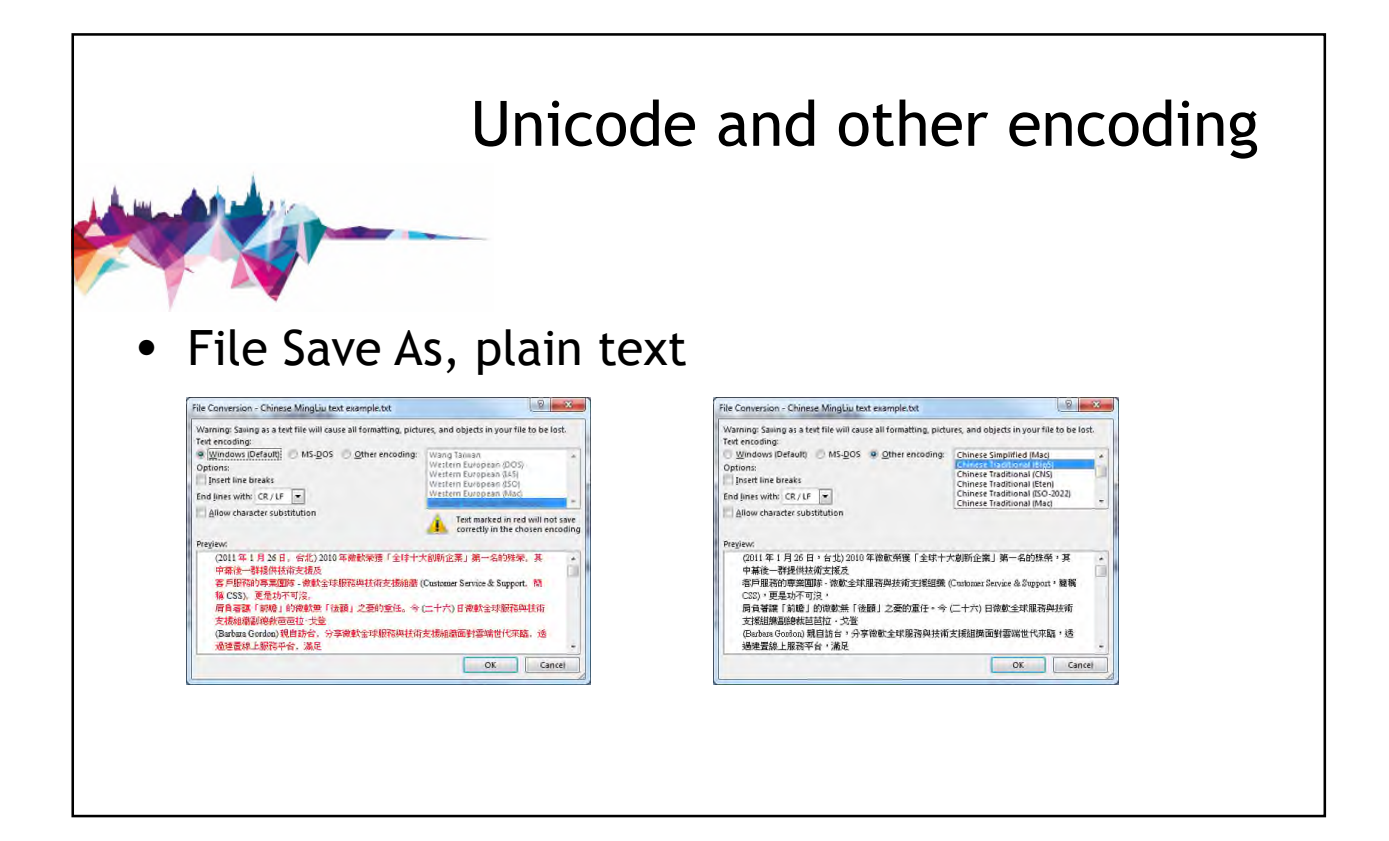

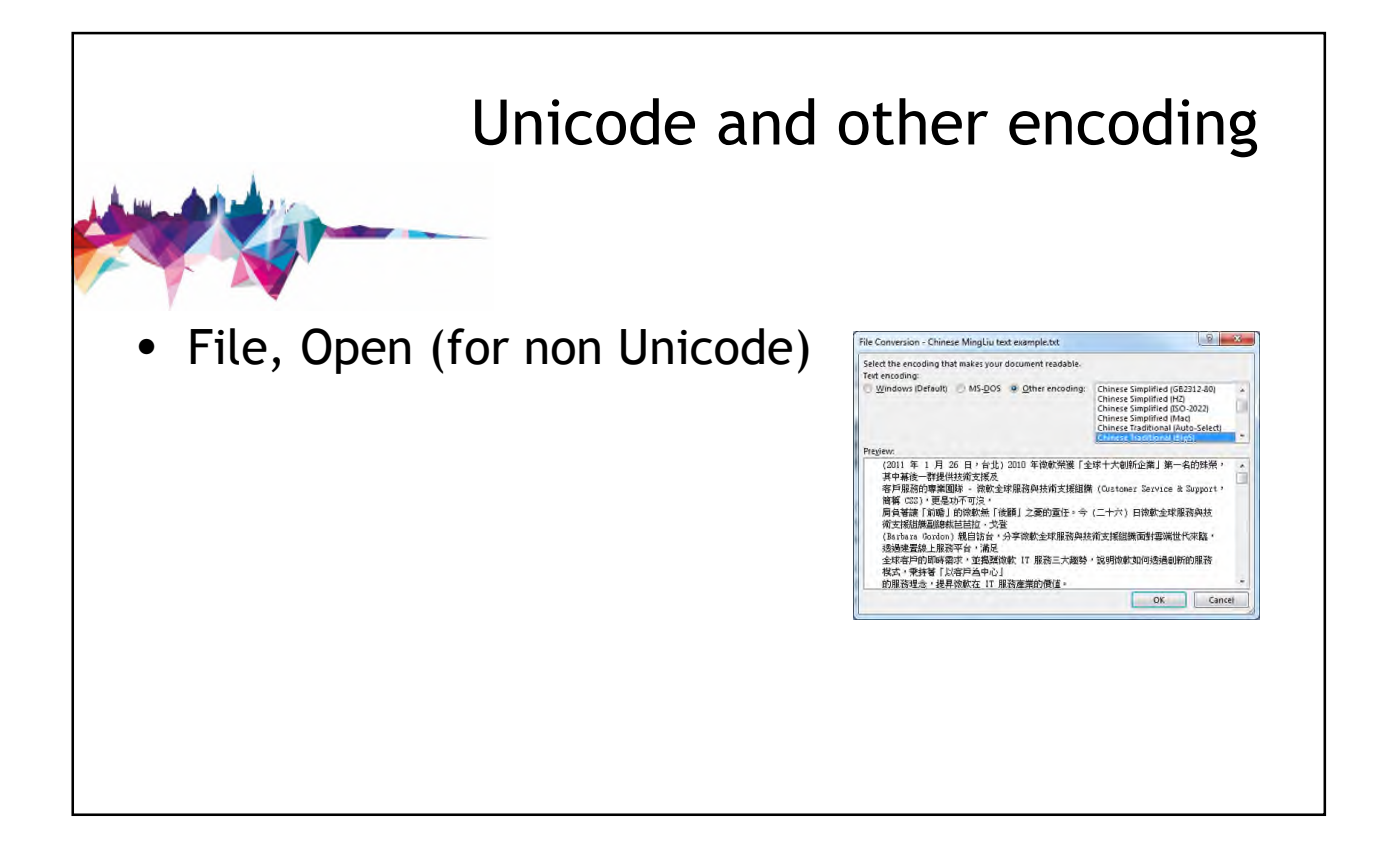

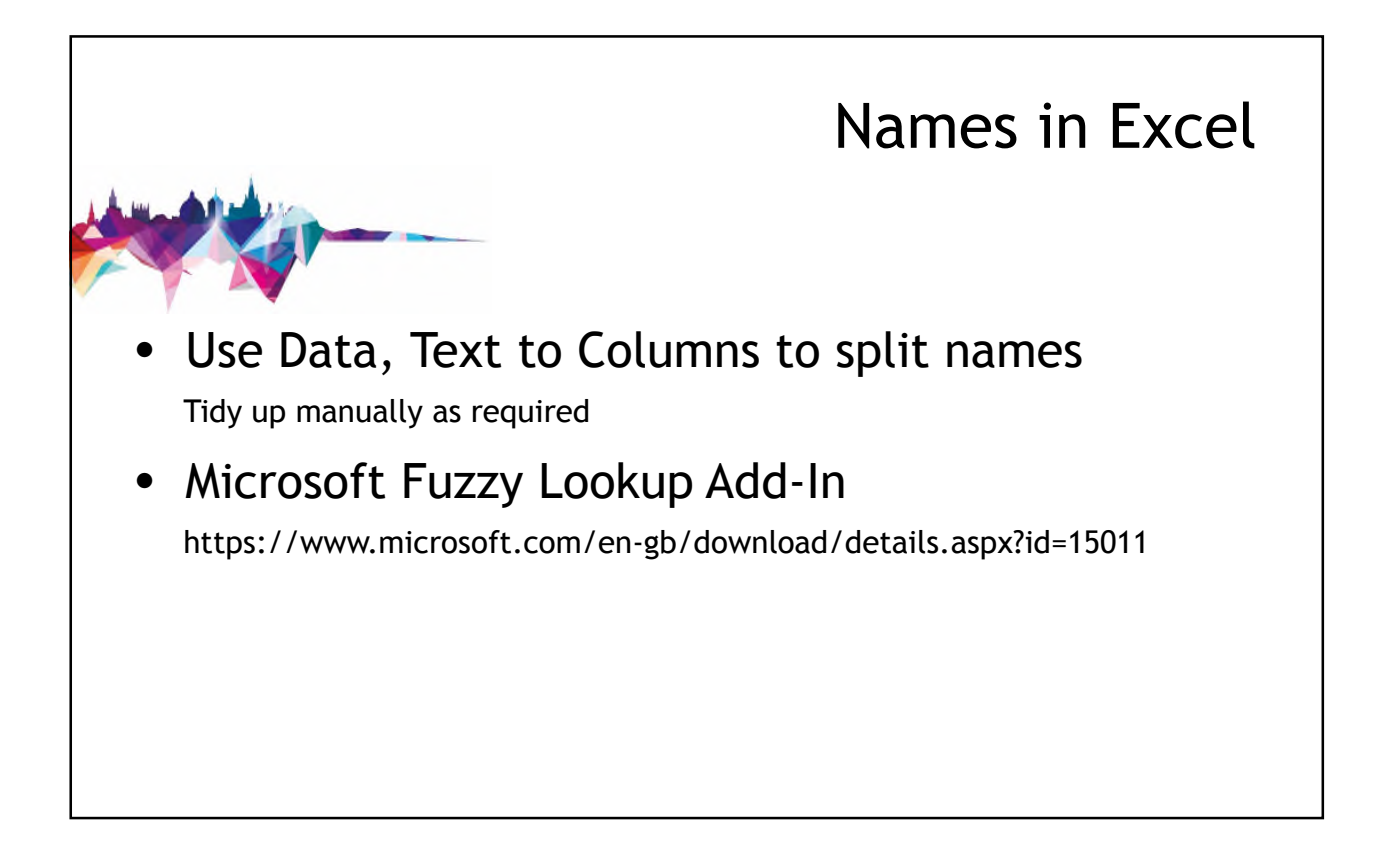

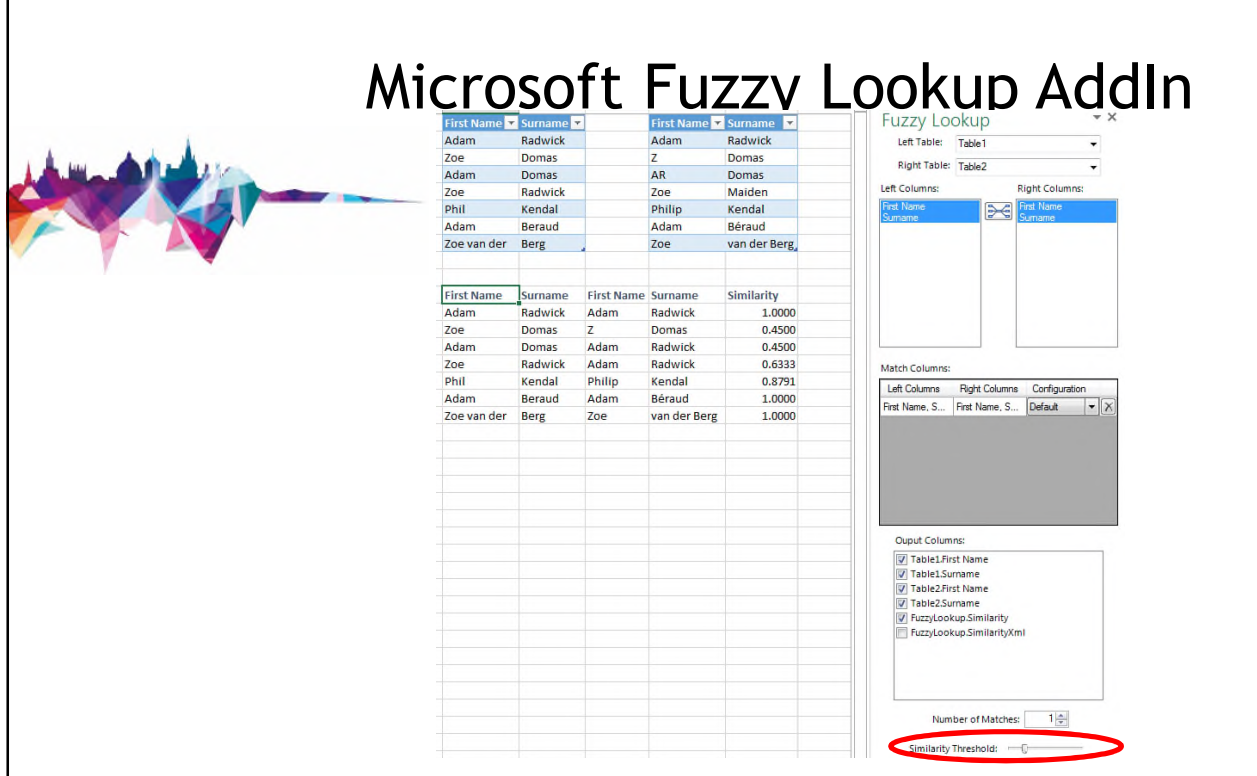

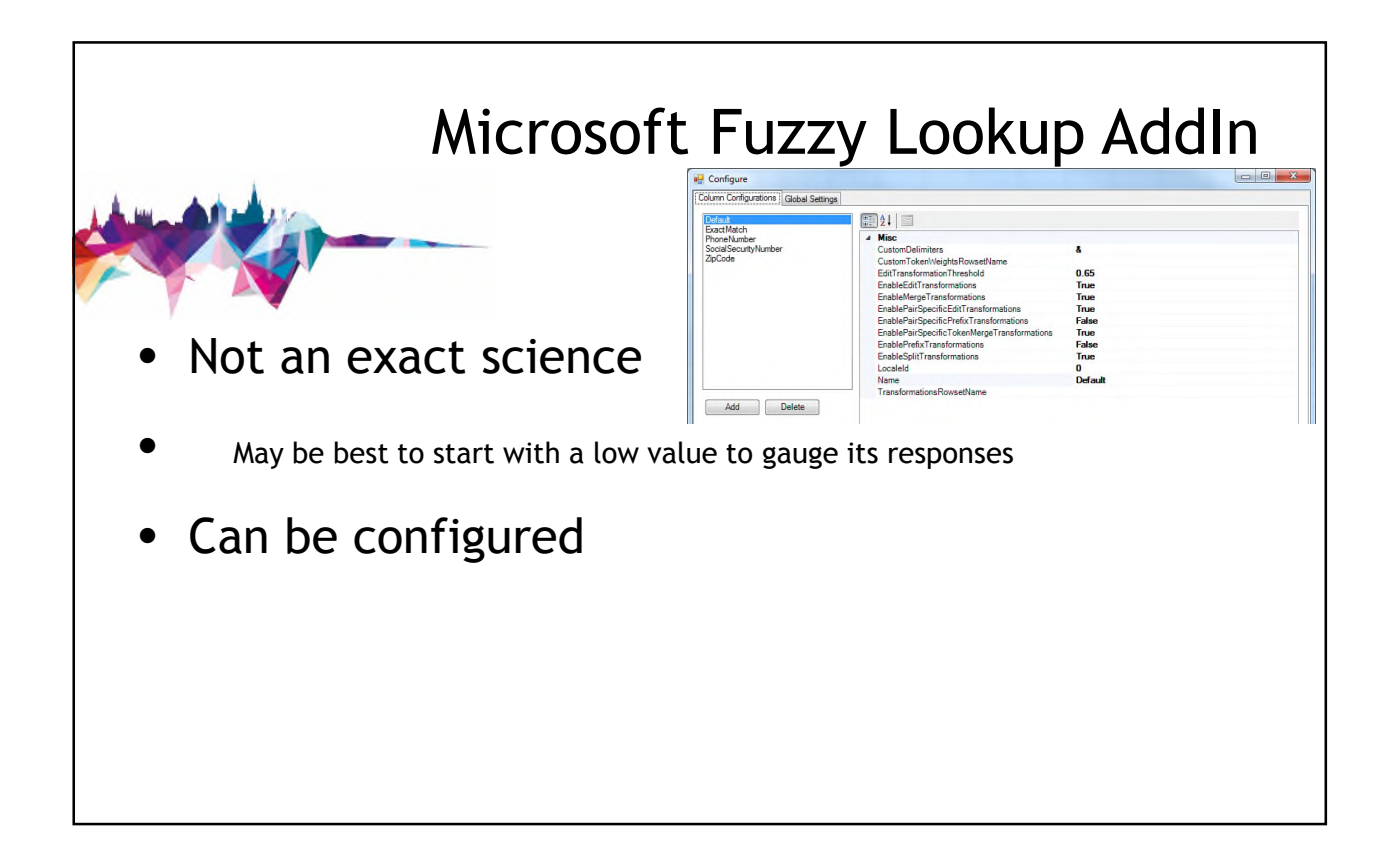

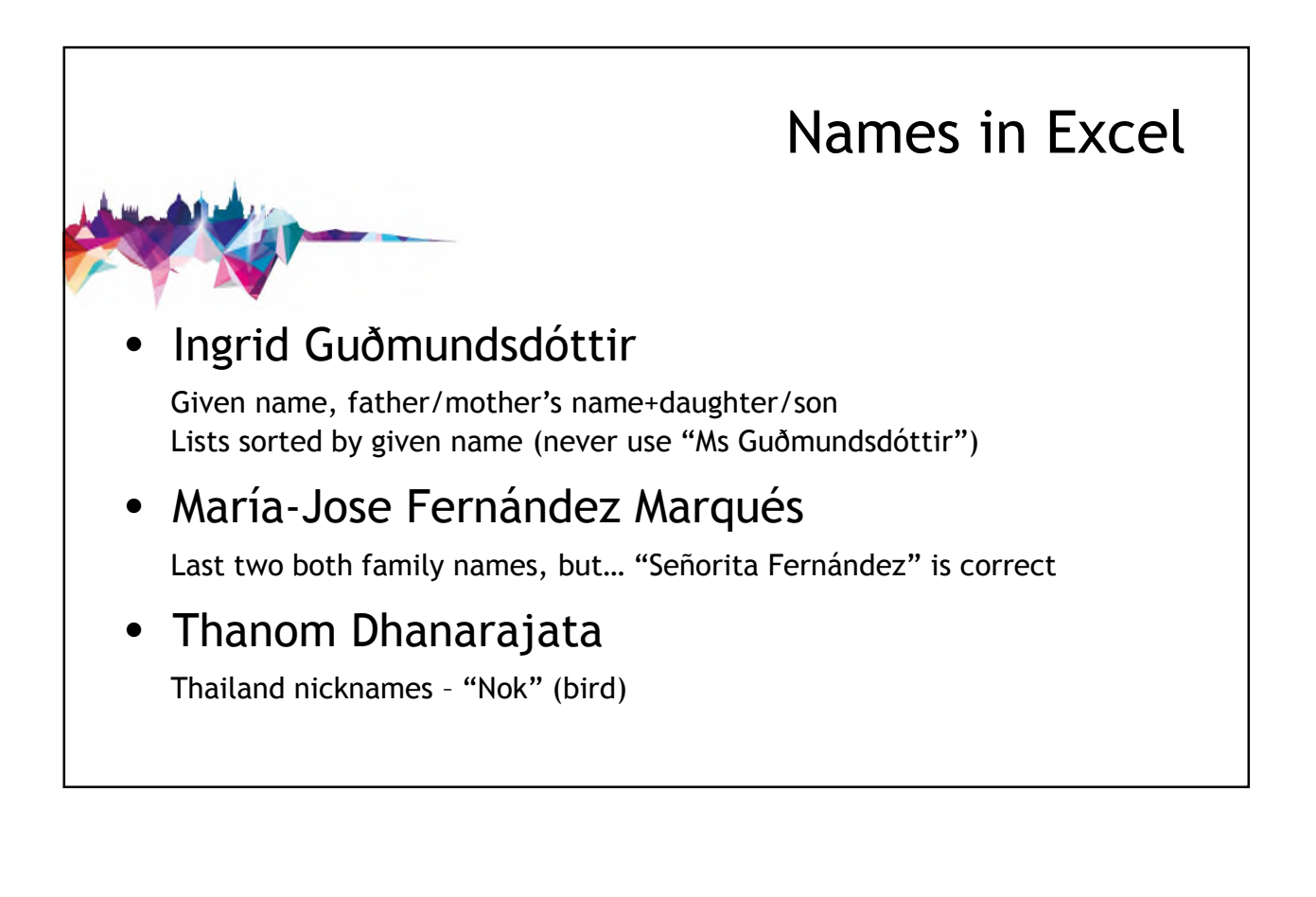

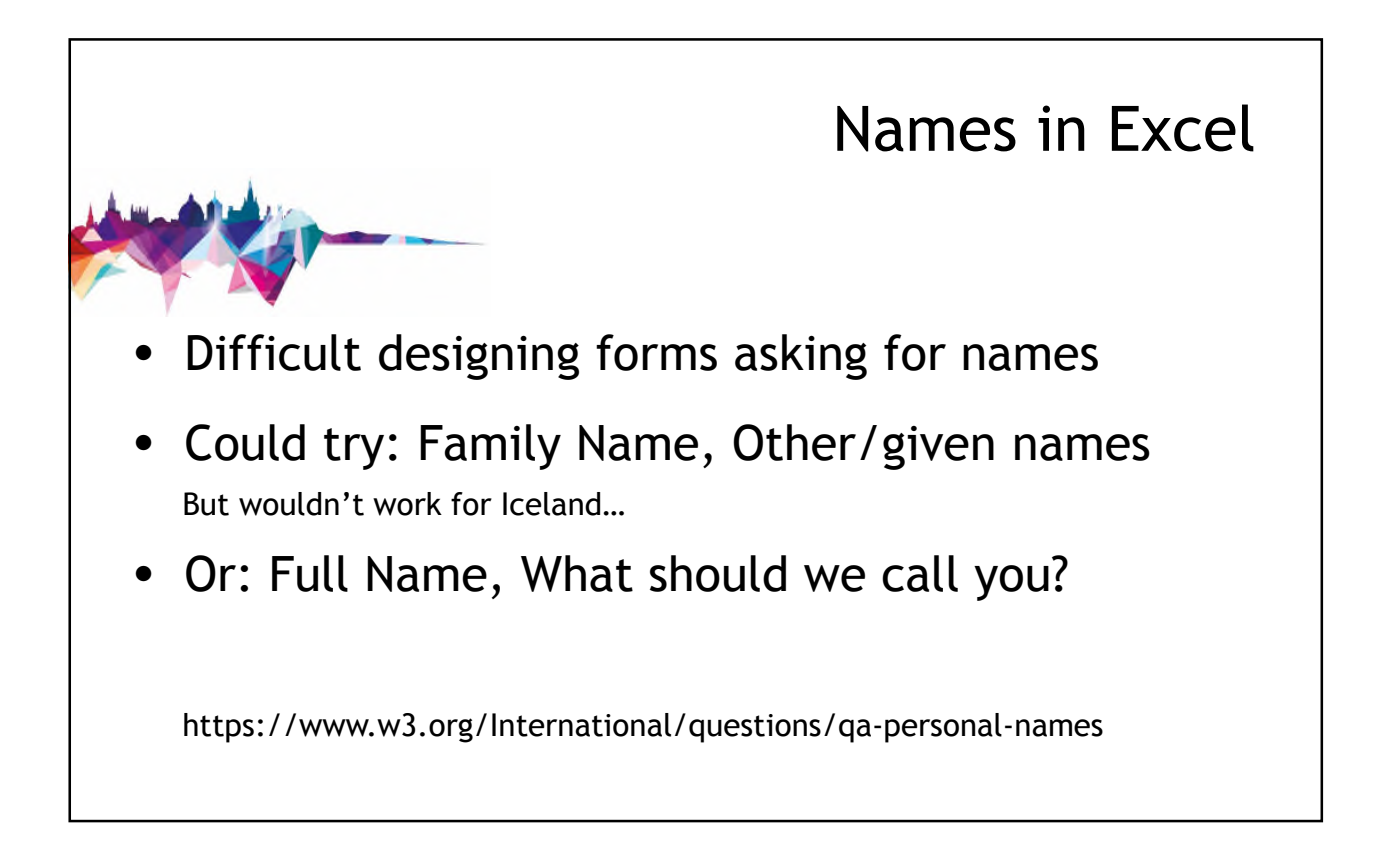

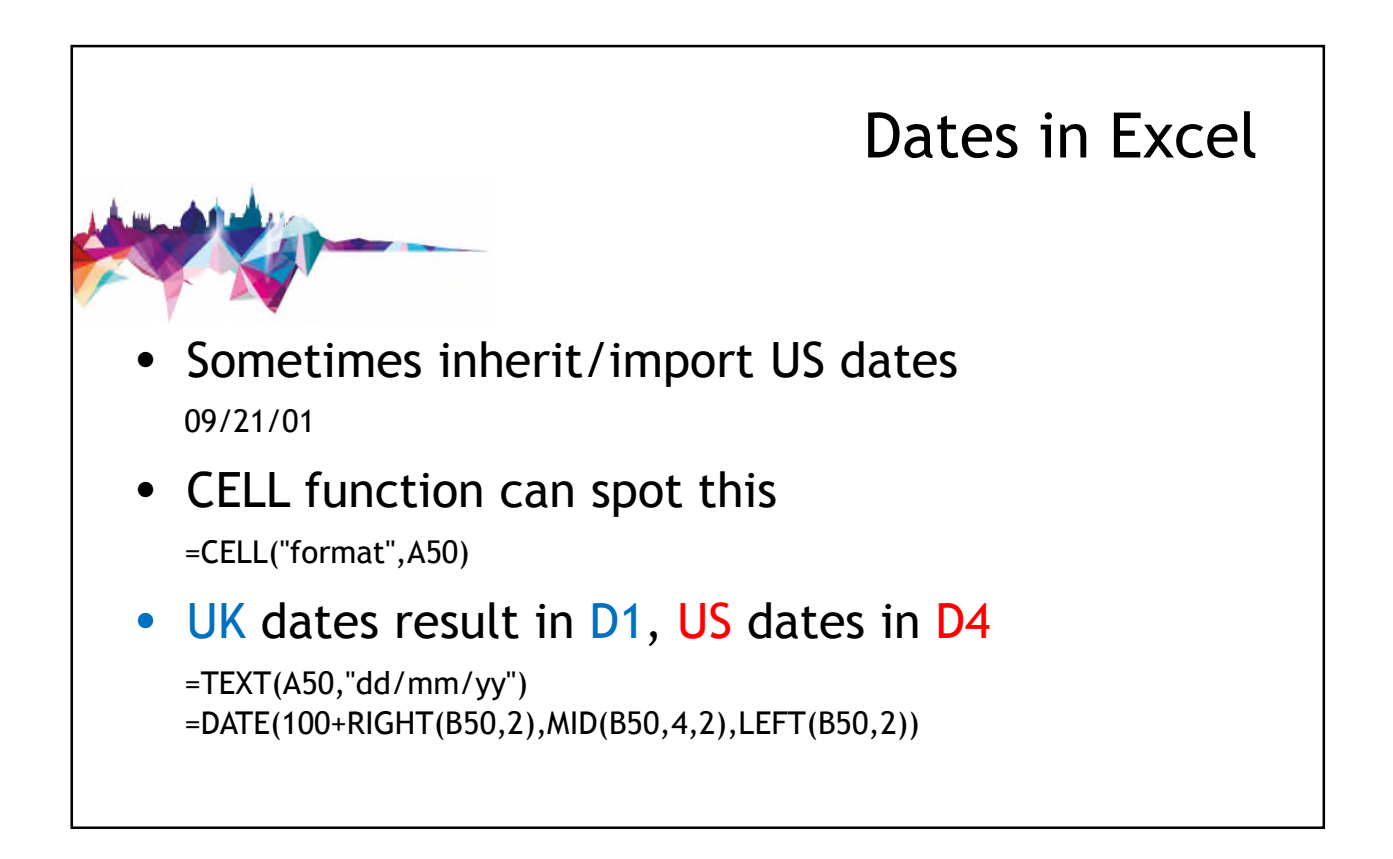

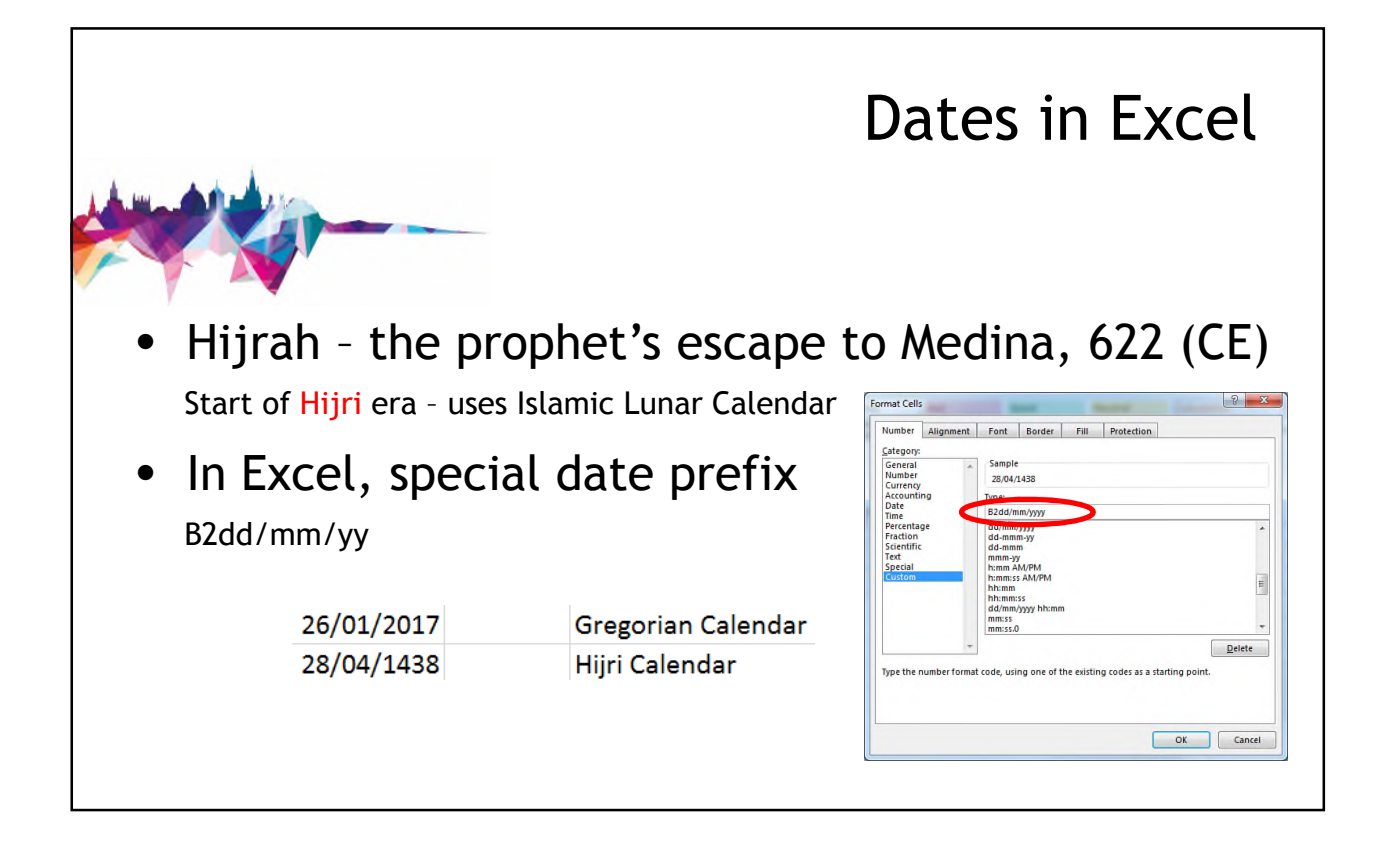

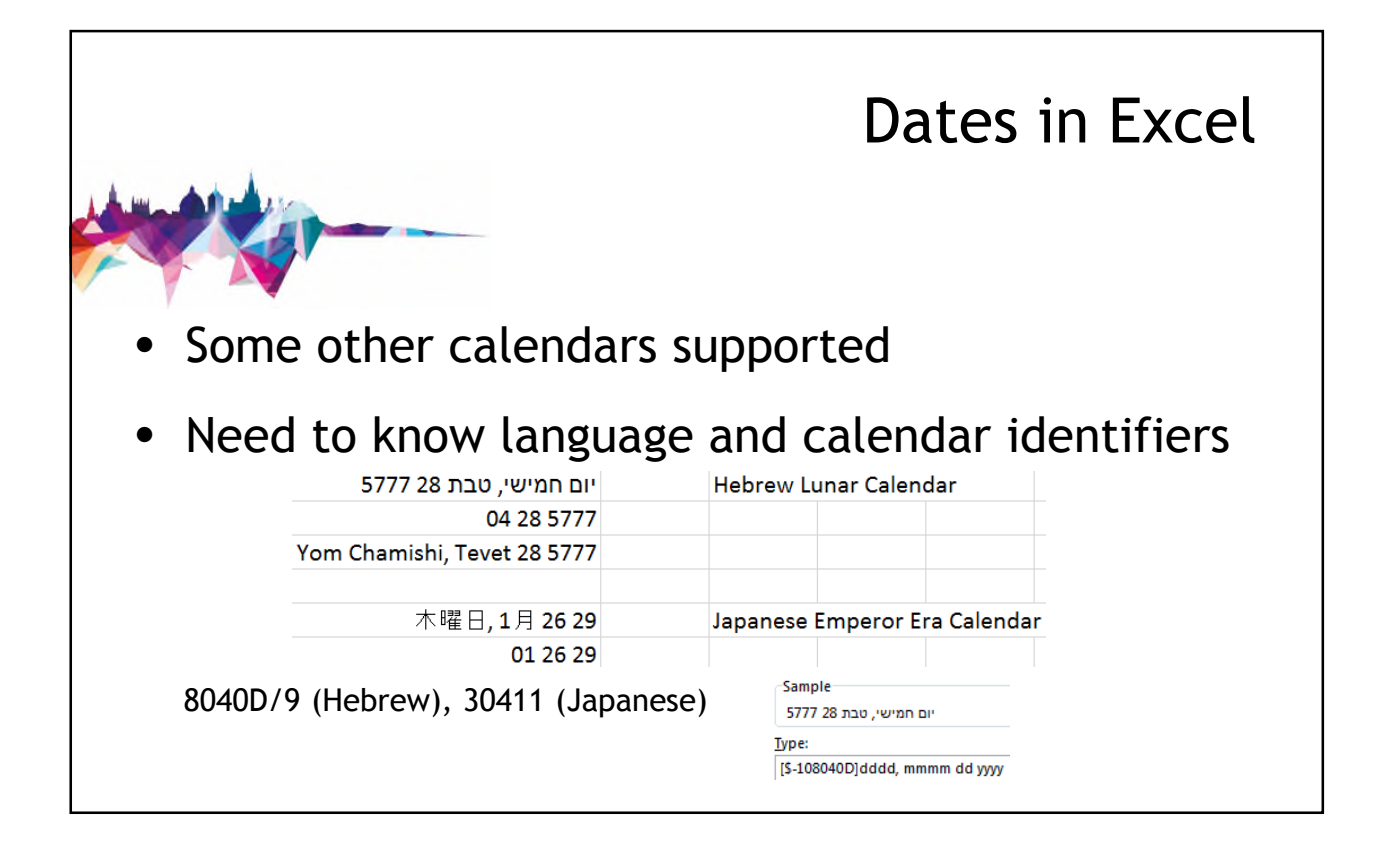

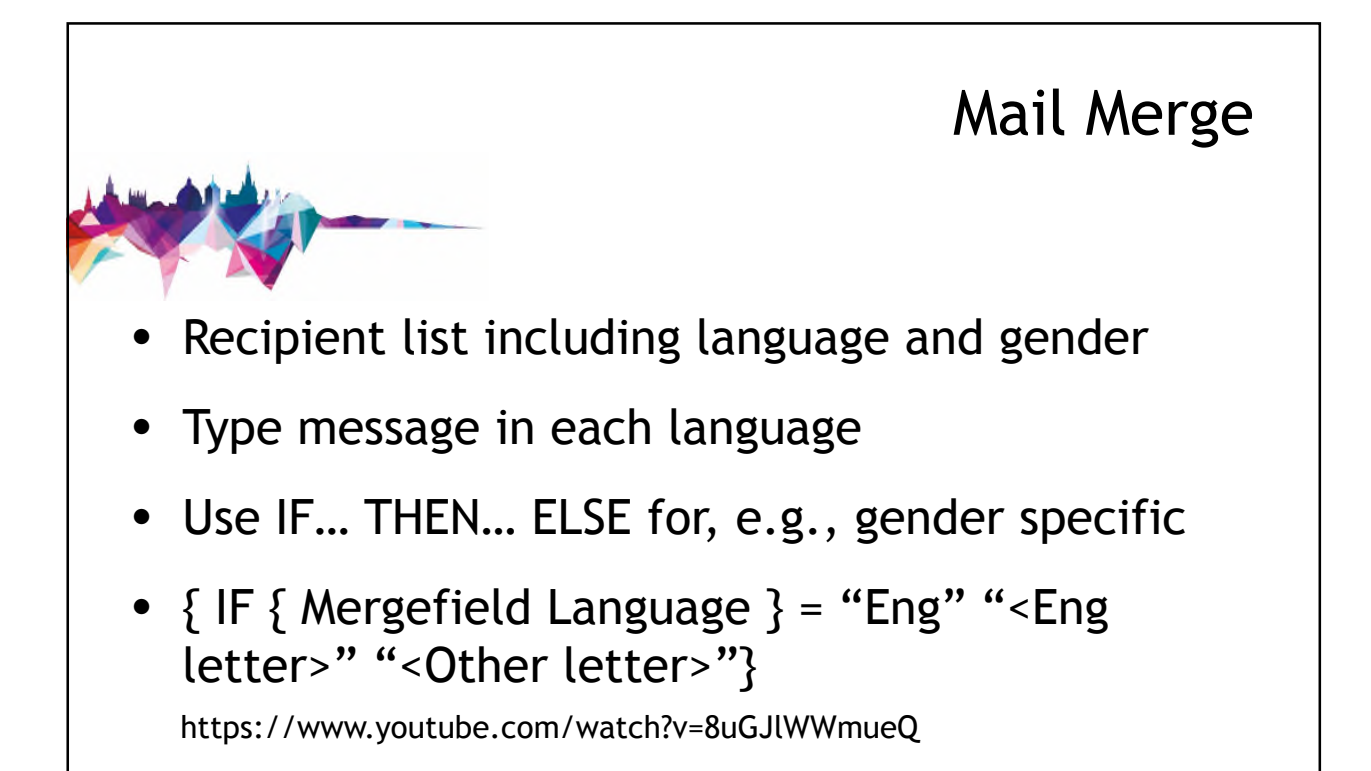

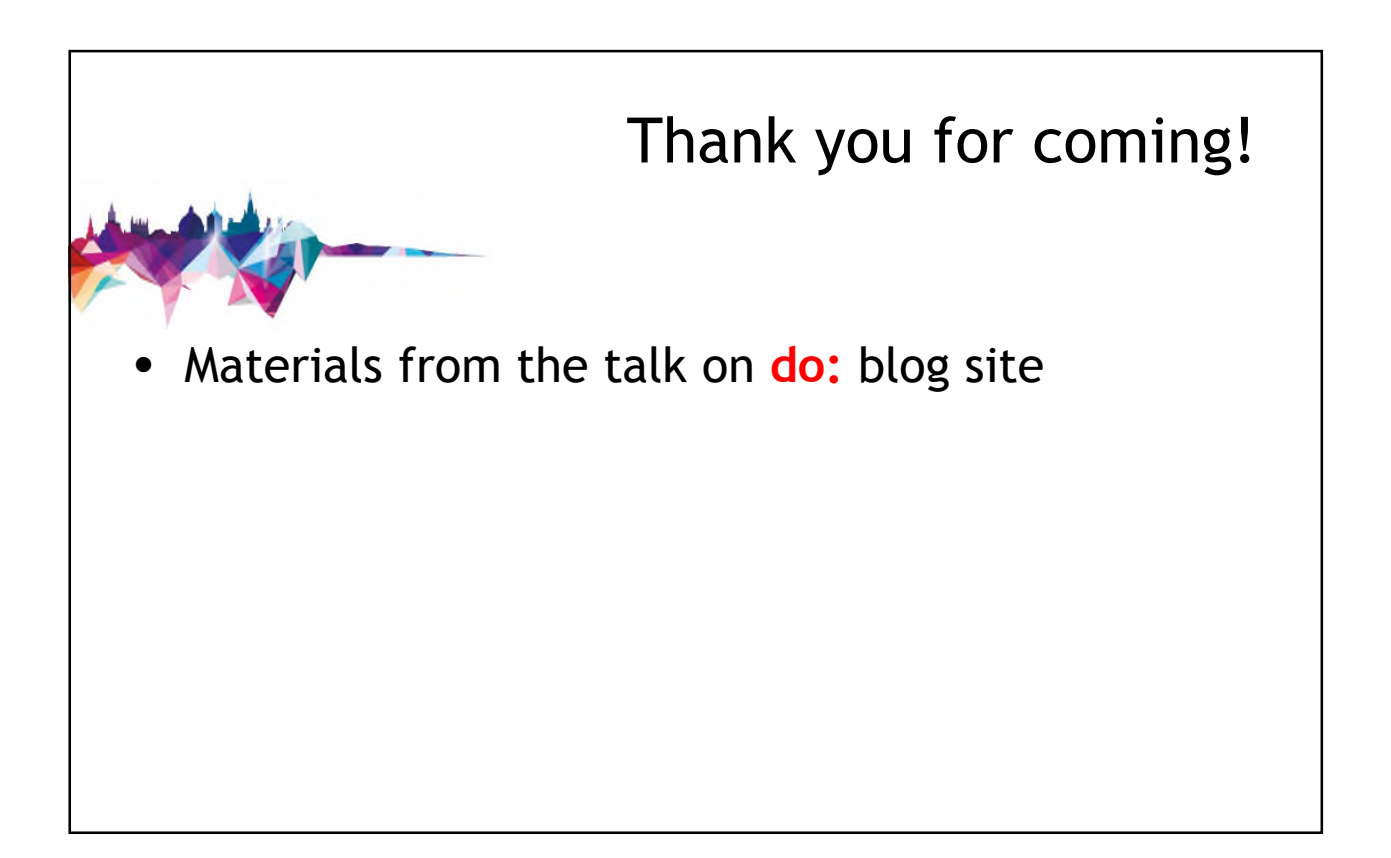